# **Studio Licht Setups Und Bildideen Fur Gelungene P**

Thank you for downloading **Studio Licht Setups Und Bildideen Fur Gelungene P**. Maybe you have knowledge that, people have look hundreds times for their chosen readings like this Studio Licht Setups Und Bildideen Fur Gelungene P, but end up in infectious downloads.

Rather than enjoying a good book with a cup of tea in the afternoon, instead they cope with some infectious virus inside their laptop.

Studio Licht Setups Und Bildideen Fur Gelungene P is available in our digital library an online access to it is set as public so you can get it instantly.

Our digital library saves in multiple locations, allowing you to get the most less latency time to download any of our books like this one.

Kindly say, the Studio Licht Setups Und Bildideen Fur Gelungene P is universally compatible with any devices to read

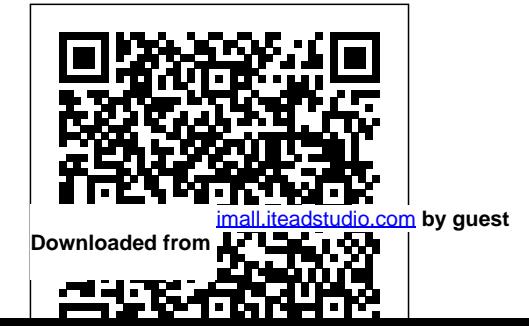

### *In Focus* Rodopi

Die c't Fotografie Meisterklasse ist eine mehrmals jährlich erscheinende Sonderedition des gleichnamigen Periodikums. Sie bündelt jeweils unter einem festen Thema unterschiedlichste Artikel. Im Mittelpunkt der 8. Edition unserer Meisterklasse steht das Fotostudio für zu Hause. Wer schon immer davon geträumt hat, sich in den eigenen vier Wänden ein kleines, aber feines Studio aufzubauen und zudem Tipps und Tricks sucht, dieses für Porträts, Food- und Produktfotos oder andere Fotoideen zum Leben zu erwecken, wird auf jeden Fall in dieser Ausgabe fündig. Gleich zu Beginn stellen wir Ihnen unterschiedliche Lösungen vor – für Einsteiger bis Profis –, mit denen Sie sich zu Hause ein Fotostudio einrichten können. Dazu geben wir

Beratungen zu Blitzanlagen, Systemblitzen, Hintergrundsystemen, Stative und Zubehör – kurz alles, was man fürs Foto-Shooting zu Hause benötigt. Wer es ganz günstig haben will und Spaß am Basteln hat, findet hier Anleitungen, praktische Studiohelferlein mit einfachen Mitteln selbst zu bauen. Danach geht es nahtlos zur Praxis ü ber. Profifotografen vermitteln anhand von ausführlichen Workshops ballastfrei das fotografische Grundwissen für tolle Porträtfotos – von Business bis Beauty –, leckere Food-Fotos und überraschende Produktfotos, die liebgewonnene Gegenstände in ganz neuem Glanz erscheinen lassen. Der Download zu dieser Ausgabe c't Fotografie Meisterklasse enthält Video-Tutorials zu verschiedenen Bereichen der Studiopraxis bei, die das Spektrum der Magazin-Beiträge erweitern. In einem E-BookAuszug lernen Sie, das Wissen der Porträt**mehr Grundlagen des Zeichnens,** 

Workshops zu vertiefen. Diverse kostenfreie Foto-Tools und Bildbearbeitungs-Programme runden das Angebot des Downloads ab. Als weiteres Highlight finden Sie auf hier zudem die Aktion eines Fotodienstleisters, der den Lesern dieser Ausgabe 80 Prozent Rabatt auf beliebig viele Leinwanddrucke gewährt. Die Aktion läuft bis  $e$ inschließ lich 30.04.2019. Expressionist Utopias MIT Press Für Fans des kreativen Zeichnens Mit unterschiedlichen Stilen fantasievolle Zeichnungen erstellen Doodles, Line Drawing, Travel Sketches, Mustermix und Füllungen, florale Motive, optische Illusionen, grafische und geometrische Experimente, Urban Style, und vieles

Material und jede Menge Zeichenideen Nach "Letter Love" gibt es von Katja Blume nun ein neues Buch für alle, die gerne kritzeln, skizzieren, illustrieren und doodeln, also zeichnen. Auch wenn du glaubst, es gar nicht zu können, bist du hier richtig. Denn hier geht es nicht darum, Dinge perfekt und realistisch darzustellen, sondern kreativ und einfach dekorative Motive zu Papier zu bringen. Auf ganz unterschiedliche Art und Weise: grafisch, geometrisch, verspielt, Schwarz-Weiß oder in Farbe, mit Fantasie, mit geschlossenen Augen, auf Reisen ... Egal, ob du gerade viel Zeit und Muße hast oder es eher schnell gehen soll, hier findest du passende

Ideen. Lass dich inspirieren von den zahlreichen Möglichkeiten und kreativen Zeichenthemen – wie Doodles, Linienzeichnung, Reiseskizzen, Muster, Farbflecken –, erstelle fantasievolle Füllungen und erfinderische Sammlungen, experimentierte mit Strukturen aus Linien, verschiedenen Untergründen, visuellen Täuschungen, Urban Style und einigem mehr. Dazu gibt es Grundlagen des Zeichnens sowie viele nützliche Tipps, praktische Step-by-Step-Anleitungen und verschiedene

Anwendungsmöglichkeiten für deine Zeichnungen. Gestalte zum Beispiel persönliche Karten oder verwandele Packpapier in schmuckvolles

Geschenkpapier. Also nimm den Stift in die Hand und leg los: Denn auch du hast das Zeug zum Zeichnen! **The Atlas of Beauty** Heise Medien GmbH & Co. KG

This book provides a comprehensive workshop on studio photography aimed at aspiring professionals. Richly illustrated, it covers an array of photographic subjects including still life, industry, technology, food, jewelry, portraiture, and more. The first part of the book focuses on concepts of studio planning, lighting, perspective, and camera and lens choices. The workshops that follow include 50 full-page photographic masterpieces, each with a detailed description of how the image was created. Author Dennis Savini walks the reader through all of the steps that led to each of his magnificent studio shots as he describes and

illustrates the camera and equipment specs, studio design and setup, lighting, and postprocessing. All of this information is communicated in a clear and simple manner and includes example images, diagrams of studio setups and lighting arrangements, and computer screenshots. Savini reveals the tips, tricks, and secrets he has learned throughout his shooting simply ordinary, many years as a professional photographer and teacher.

Manche Fehler muss man selber machen Phaidon Press Without light, there is no photograph. As almost every photographer knows, the word "photograph" has its roots in two Greek words that, together, mean "drawing with light." But what is less commonly

acknowledged and understood is the role that shadow plays in creating striking, expressive imagery, especially in portraiture. It is through deft, nuanced use of both light and shadow that you can move beyond competent headshots into the realm of creating dramatic portraiture that can so powerfully convey a subject's inner essence, communicate a personal narrative, and express your photographic vision.

In The Dramatic Portrait: The Art of Crafting Light and

Shadow, Chris Knight addresses portraiture with a unique approach to both light and shadow that allows you to improve and elevate your own portraiture. He begins with the history of portraiture, from the early work of Egyptians and Greeks to the sublime treatment of light and subject by artists such as Caravaggio, Rembrandt, and Vermeer. Chris then dives into a deep, hands-on exploration of light, shadow, and portraiture, offering numerous lessons and takeaways. He covers:

• The qualities of light:

hard, soft, and the spectrum in between

• The relationships between light, subject, and background, and how to control them

• Lighting patterns such as Paramount, Rembrandt, loop, and split

• Lighting ratios and how they affect contrast in your image

• Equipment: from big and small modifiers to grids, snoots, barn doors, flags,

#### and gels

• Multiple setups for portrait shoots, including those that utilize one, two, and three lights

```
maximizing contrast, color
 grading, retouching, and
 dodging and burning for
 heightened drama and
effect
```
• How color contributes to 0.0px; font: 11.0px Verdana} drama and mood, eliciting p.p2 {margin: 0.0px 0.0px 0.0px an emotional response from 0.0px; font: 11.0px Verdana; minthe viewer p.p1 {margin: 0.0px 0.0px 0.0px height: 13.0px}

• How to approach styling your portrait, from wardrobe to background

• The post-processing workflow, including developing the RAW file,

• How all of these elements culminate to help you define your personal style and create your own narrative

#### **Alexander Raymond, Abnoe** Editions Eyrolles An illustrated exploration of colors and patterns in

the animal kingdom, what they communicate, and how they function in the social life of animals. Are animals able to appreciate what humans refer to as

"beauty"? The term scarcely ever appears nowadays Noting that color patterns have not been a research in a scientific description of living things, but we humans may nonetheless find the colors, patterns, and nonessential luxuries rather than functional songs of animals to be beautiful in apparently the same necessities—Nüsslein-Volhard looks at recent way that we see beauty in works of art. In Animal Beauty, Nobel Prize– winning biologist Christiane Nüsslein-Volhard describes how the colors and patterns displayed by animals arise, what they communicate, and how they function in the social life of animals. Watercolor drawings illustrate these amazing instances of animal beauty. Darwin addressed Selected Works Hb Capstone Classroom the topic of ornament in his 1871 book The Descent of Man and Selection in Relation to Sex, and did not hesitate to engage with criteria of beauty, convinced that animals experienced color and ornament as attractive and agreeable in the same way that we do, and that the role this played in mate choice pointed to a "sexual selection" distinct from natural selection.

Nüsslein-Volhard examines key examples of ornament and sexual selection in the animal kingdom and lays the groundwork for biological aesthetics. priority—perhaps because they appeared to be scientific developments on the topic. In part because of Nüsslein-Volhard's own research on the zebrafish, it is now possible to decipher the molecular genetic mechanisms that lead to production of colors in animal skin and its appendages and control its pattern and distribution. Based on the author's online photography project,

this stunning collection features portraits of 500 women from more than 50 countries, accompanied by revelatory captions that capture their personal stories. Since 2013 photographer Mihaela Noroc has traveled the world with her backpack and camera taking photos of everyday women to showcase the

diversity of beauty all around us. The Atlas of Beauty is Bremen in 1969, Peters has been one of the most a collection of her photographs celebrating women from all corners of the world, revealing that beauty is everywhere, and that it comes in many different sizes and colors. Noroc's colorful and moving portraits feature women in their local communities, ranging from the Amazon rainforest to London city streets, and from markets in India to parks in Harlem, visually Rourke and Matt Dillon. This new Collector's Edition juxtaposing the varied physical and social worlds these with luxurious linen finish expands on Peters' women inhabit. Packaged as a gift-worthy, hardcover bestselling book with 30 new images, all personally book, The Atlas of Beauty presents a fresh perspective selected by Peters. A collection of astonishing on the global lives of women today.

## **Studio Anywhere** Peachpit Press

- Over 200 magnificent black-and-white photos, personally selected by star photographer Vincent Peters - Collector's Edition with an elegant linen finish - Iconic celebrity portraits: Emma Watson, Scarlett Johansson, Charlize Theron, John Malkovich and many more Vincent Peters' photographs have left the fast-moving trends of fashion photography behind and become timeless works of art. Born in

sought-after fashion and portrait photographers for over 25 years. With his signature black-and-white photography and exquisite lighting, his portraits look like snapshots from classic movies. Supermodels, stars, and legends have all stood before his camera -- from Pené lope Cruz and Rosamund Pike to Mickey portraits, in which the intimate urgency of the moment creates a timeless image. Twilight National Geographic Books Explains how a book is created, from its beginning as an idea, to the work the author and editor do to bring the book to life, to the designer's layout of the book, to the printer creating the actual book in a factory. *The Hot Shoe Diaries* Kerber Verlag First published in 2011. Routledge is an imprint of Taylor & Francis, an informa company.

Light Science and Magic Rocky Nook, Inc. In contrast to narrative, description is a much less researched phenomenon, and where it so far has found attention at all, scholars have almost always nine contributions by scholars from various discussed it with fiction in mind. The all but exclusive concentration on literature has hitherto obscured the fact that description transcends literature and indeed the verbal media in general and is not only a transgeneric but also a transmedial phenomenon that can be found in many other media and arts. This book is a pioneering interdisciplinary study of description since it for the first time undertakes to close this research lacuna by highlighting description and its relevance with reference to a wide spectrum of arts and media. The volume opens with a detailed introductory essay, which aims at clarifying the descriptive as a basic semiotic form of organizing signs from a theoretical perspective but also

provides a first overview of the uses of description as well as its problematics in fiction, painting and instrumental music. In the main part of the book, disciplines explore description in individual media and different cultural epochs. The first section of the book is dedicated to literature and related (partly) verbal media and includes a typological and historical survey of description in fiction as well as discussions of its occurrence in poetry, nature writing, radioliterature and film. The second part deals with the (purely) visual media and ranges from a presentation of the descriptive techniques used in Durer's graphic reproductions to general reflections on `the descriptive? in the visual arts as well as in photography. A third section on description in music provides a perspective on yet another medium.The volume, which is the second one in

the series `Studies in Intermediality?, is of relevance Apocalypse as the Origin of the Western System of to students and scholars from various fields: intermedial studies, literary and film studies, history of art, and musicology.ContentsPreface IntroductionWerner WOLF: Description as a Transmedial Mode of Representation: General Features and Possibilities of Realization in Painting, Fiction and Music Description in Literature and Related (Partly) Verbal MediaAnsgar NUNNING: Towards a Typology, Poetics and History of Description in FictionWalter BERNHART: Functions of Description in Poetry Arno HELLER: Description in American Nature Writing Doris MADER: The Descriptive in Audio-/Radioliterature ? a `Blind Date? Klaus RIESER: For Your Eyes Only: Some Thoughts on the Descriptive in Film Description in Visual MediaJohann Konrad EBERLEIN: Durer's

Graphic Reproduction: A Contribution to the History of Descriptive Techniques in the Visual Arts Gotz POCHAT: Spiritualia sub metaphoris corporalium? Description in the Visual ArtsSusanne KNALLER: Descriptive Images: Authenticity and Illusion in Early and Contemporary Photography Description in MusicMichael WALTER: Musical Sunrises: A Case Study of the Descriptive Potential of Instrumental Music Notes on Contributors *Schwangerschaftsporträts fotografieren* dpunkt.verlag

When it comes to photography, it's all about the light. After spending more than thirty years behind the lens—working for National Geographic, Time, Life, and Sports Illustrated—Joe McNally knows about light. He knows how to talk about it, shape it, color it, control it, and direct it. Most importantly, he knows how to create it...using small hot shoe flashes.

In The Hot Shoe Diaries, Joe brings you behind the scenes to candidly share his lighting solutions for a ton Bildbearbeitung wie Tonwerte, Kontrast, Farbe, of great images. Using Nikon Speedlights, Joe lets you in on his uncensored thought process—often funny, sometimes serious, always fascinating—to demonstrate how he makes his pictures with these small flashes. Whether he's photographing a gymnast on the Great Wall, an alligator in a swamp, or a fire truck careening through Times Square, Joe uses these flashes to create great light that makes his pictures sing.

*Animal Beauty* Springer Nature Text by Jens Asthoff, Nora Sdun. **Cinema Stories** New Directions Publishing Mit dieser 5. Edition der c't Fotografie Meisterklasse erhalten Sie ein komplettes Bildbearbeitungs-Kompendium, das speziell auf die Bedürfnisse und Ansprüche von Fotografen abgestimmt ist. Diverse Workshops mit zahlreichen Schritt-für-Schritt-Anleitungen

führen systematisch durch alle Phasen der Schärfen und Schwarzweiß, um aus Ihren schönsten Fotos ganz besondere zu machen. Selbst wer mit Lightroom oder Photoshop bereits gut vertraut ist, findet zahlreiche Anregungen und Tricks, denn es werden viele neue und moderne Bildbearbeitungsmethoden und -Funktionen erklärt. Weitere Beiträge zeigen, wie gut sich Raw-Programme wie Lightroom und Capture One für die Bildretusche eignen und dass eine leistungsstarke Bildbearbeitung auch auf einem Tablet-PC funktioniert. In mehreren Artikeln geht es um günstige Alternativen zu den Standardprogrammen Lightroom und Photoshop wie Affinity Photo zur Fotobearbeitung oder Capture One für die Raw-Entwicklung. Käufer dieser c't Fotografie Meisterklasse erhalten zusätzlich die Möglichkeit zu einem

sind Video-Tutorials zu verschiedenen Bereichen electronic dance music and focusing on the der Bildbearbeitung, die das Spektrum der Magazin-Beiträge erweitern. Diverse Foto-Tools und Bildbearbeitungs-Programme sowie Beispielbilder, um die Workshops in den Artikeln direkt nachvollziehen zu können, runden das Angebot der DVD ab. Als weiteres Highlight finden Sie auf der DVD die Aktion eines Fotodienstleisters, der den Lesern dieser Ausgabe bis zu 86 Prozent Rabatt auf Leinwanddrucke gewährt. Die Aktion läuft bis einschließ lich 31.05.2018.

## **One Origin of Digital Humanities** Indiana University Press

Unlocking the Groove is a groundbreaking, awardwinning, music-driven analysis of electronic dance music (EDM). Author Mark Butler interweaves traditional and non-traditional musical analysis with consideration of the genre's history and social

kostenfreien Software-Download. Darin enthalten significance, deconstructing several typical examples of interaction of beat and rhythmic structure in creating an overall musical design. Interviews with DJs, listeners, and producers flesh out the book, providing insight into the perceptions and performance world of EDM, and making a vivid case for the musical artistry of EDM disc jockeys. The CD included with the book illustrates the analysis with multiple musical examples, both in excerpts and full songs. Butler's work propels the study of popular music in exciting new directions, and will impact the range from popular music studies, music theory, ethnomusicology, and musicology. *Description in Literature and Other Media* New Riders

> This collection presents the most memorable and beautiful pictures from 50 years of Wildlife Photographer of the Year, the world's most prestigious wildlife photography competition. It is a landmark collection that

captures the diversity of the natural world and Press" noted, "exudes the sort of pregnant richness presents the many different ways of seeing and one might find in the brief scenarios of unknown

interpreting life on earth. *Sketching Light* Harry N. Abrams Alexander Kluge turns 75 in autumn 2007, and to celebrate he will be the Special Guest of Honor at the 75th Venice Film Festival, showing his films in the Grand Salon; he will enjoy a MoMA retrospective; Facets Multimedia will launch DVDs of all his dozens of movies and all his TV work and New Directions is proud to present his new fiction collection, all about the cinema. The thirty-eight tales of "Cinema Stories" combine fact and fiction, and they all revolve around movie-making. The book compresses a lifetime of feeling, thought, and practice: Kluge--considered the father of New German Cinema--is an inventive wellspring of narrative notions. "The power of his prose," as "Small

films." "Cinema Stories" is a treasure box of cinematic lore and movie magic by "Alexander Kluge, that most enlightened of writers" (W. G. Sebald).

*Minimum - Mini Edition* CRC Press Des recettes pour réussir vos prises de vue en studio ! Photographier en studio exige une organisation et une préparation minutieuse, notamment en matière d'éclairage. Cet ouvrage propose des solutions pratiques pour concré tiser vos idé es créatives é tape par é tape : sché mas détaillé s de plans d'é clairage, making of, croquis des effets de lumière, réglages du boîtier et des flashs... Quels que soient vos thèmes de prédilection en photographie, vous y trouverez des recettes toutes prêtes pour réussir vos shootings !

*Photographing Men* C.H.Beck

Conveys the dreams and disappointments of German artists, architects, and intellectuals from World War I through the social and economic chaos of the Weimar Republic.

**Raoul Hausmann and Berlin Dada** Ten Speed Press A collection of nearly three hundred photographs from "National Geographic," representing the work of more than one hundred fifty acclaimed photographers, captures portrait images of people from around the world.

*Unlocking the Groove* dpunkt.verlag A critical primer on the work of Andy Warhol. Andy Warhol (1928-1987), one of the most celebrated artists of the last third of the twentieth century, owes his unique place in the history of visual culture not to the mastery of a single medium but to the exercise of multiple media and roles. A legendary art

world figure, he worked as an artist, filmmaker, photographer, collector, author, and designer. Beginning in the 1950s as a commercial artist, he went on to produce work for exhibition in galleries and museums. The range of his efforts soon expanded to the making of films, photography, video, and books. Warhol first came to public notice in the 1960s through works that drew on advertising, brand names, and newspaper stories and headlines. Many of his best-known images, both single and in series, were produced within the context of pop art. Warhol was a major figure in the bridging of the gap between high and low art, and his mode of production in the famous studio known as "The Factory" involved the recognition of art making as one form of enterprise among others. The radical nature of that enterprise has ensured the iconic status of his art and person. Andy Warhol contains illustrated essays by Benjamin H. D. Buchloh, Thomas Crow, Hal Foster, Rosalind Krauss, Annette Michelson, and Nan Rosenthal, plus a previously unpublished interview with Warhol by Buchloh. The essays address Warhol's relation to and effect on mass culture and the recurrence of disaster and death in his art.